## **Sparkasse app: Add more accounts**

**www.ksk-saale-orla.de/s-app**

**S** Kreissparkasse Saale-Orla

The following description applies to the iOS operating system. For other mobile operating systems, the procedure may differ slightly.

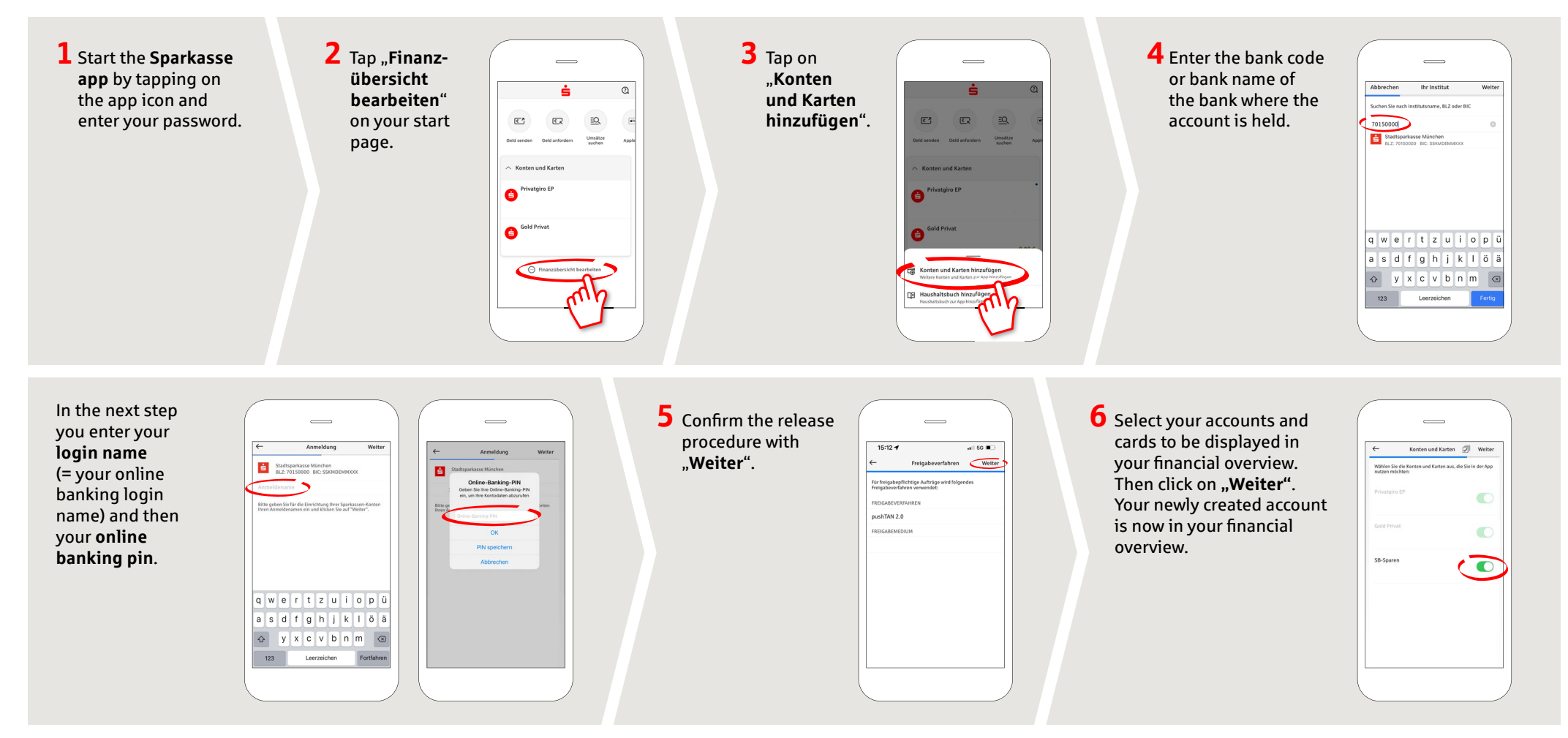

**DO YOU HAVE ANY QUESTIONS ABOUT THE SPARKASSE APP?**

Central service call number: You can contact us under **03663 461-0**  Opening hours: **www.ksk-saale-orla.de/ksc**

Further information about the Sparkasse app is available at: **www.ksk-saale-orla.de/s-app**